# Politechnika Krakowska im. Tadeusza Kościuszki

# Karta przedmiotu

obowiązuje studentów rozpoczynających studia w roku akademickim 2019/2020

Wydział Inżynierii Środowiska i Energetyki

Kierunek studiów: Inżynieria Środowiska Profil: Ogólnoakademicki Profil: Ogólnoakademicki

Forma sudiów: stacjonarne Kod kierunku: IŚ2

Stopień studiów: II

Specjalności: Inżynieria dróg wodnych

### 1 Informacje o przedmiocie

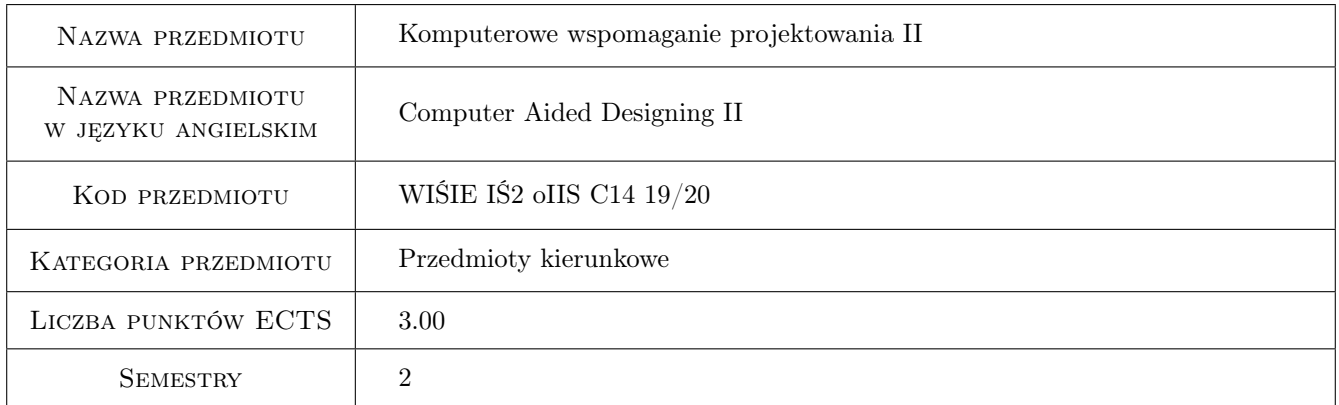

# 2 Rodzaj zajęć, liczba godzin w planie studiów

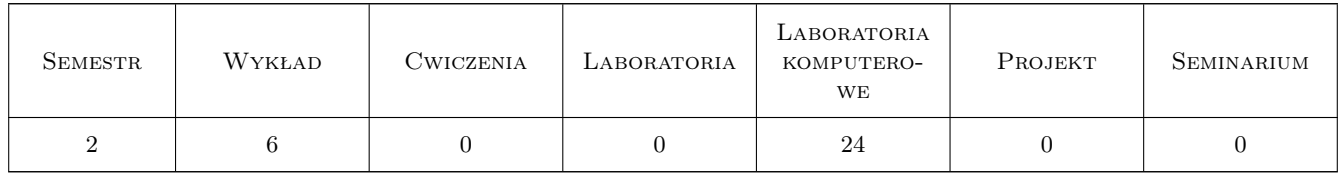

### 3 Cele przedmiotu

Cel 1 Nabycie umiejętności i wiedzy pozwalającej na wykonywanie zadań inżynierskich z wykorzystaniem zaawansowanej współpracy programu AutoCad z innymi programami, w tym MsExcel.

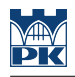

### 4 Wymagania wstępne w zakresie wiedzy, umiejętności i innych **KOMPETENCJI**

- 1 Biegłe posługiwanie się AutoCadem 2d
- 2 Biegłe posługiwanie się programem MsExcel w zakresie podstawowym (tworzenie formuł, formatowanie).
- 3 Komputerowe Wspomaganie Projektowania I

### 5 Efekty kształcenia

EK1 Wiedza Zdobycie podstawowej wiedzy o programowaniu w systemie Visual Basic

EK2 Wiedza Zdobycie podstawowych umiejętności o programowaniu w systemie Visual Basic

EK3 Umiejętności Zdobycie umiejętności programowania skryptów Autocada, zdalne tworzenie rysunków

EK4 Kompetencje społeczne Praca w grupie

### 6 Treści programowe

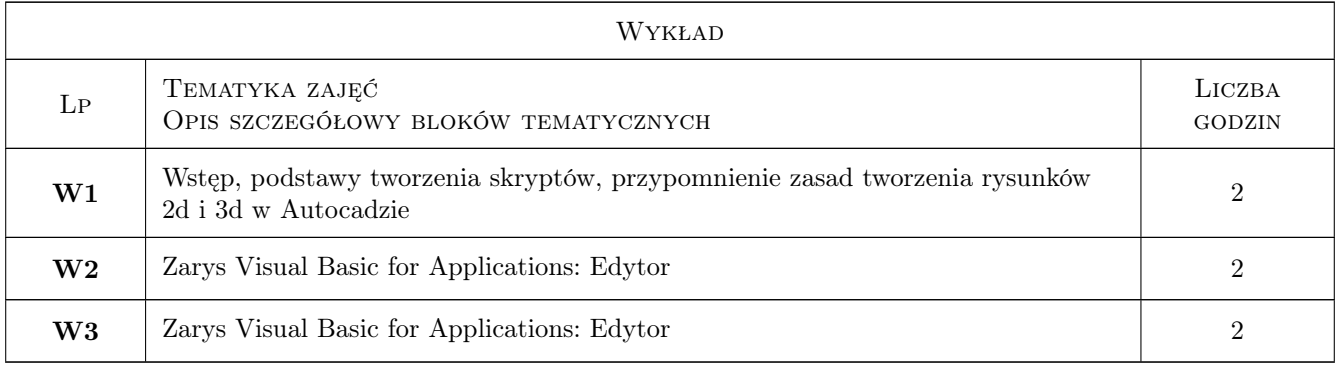

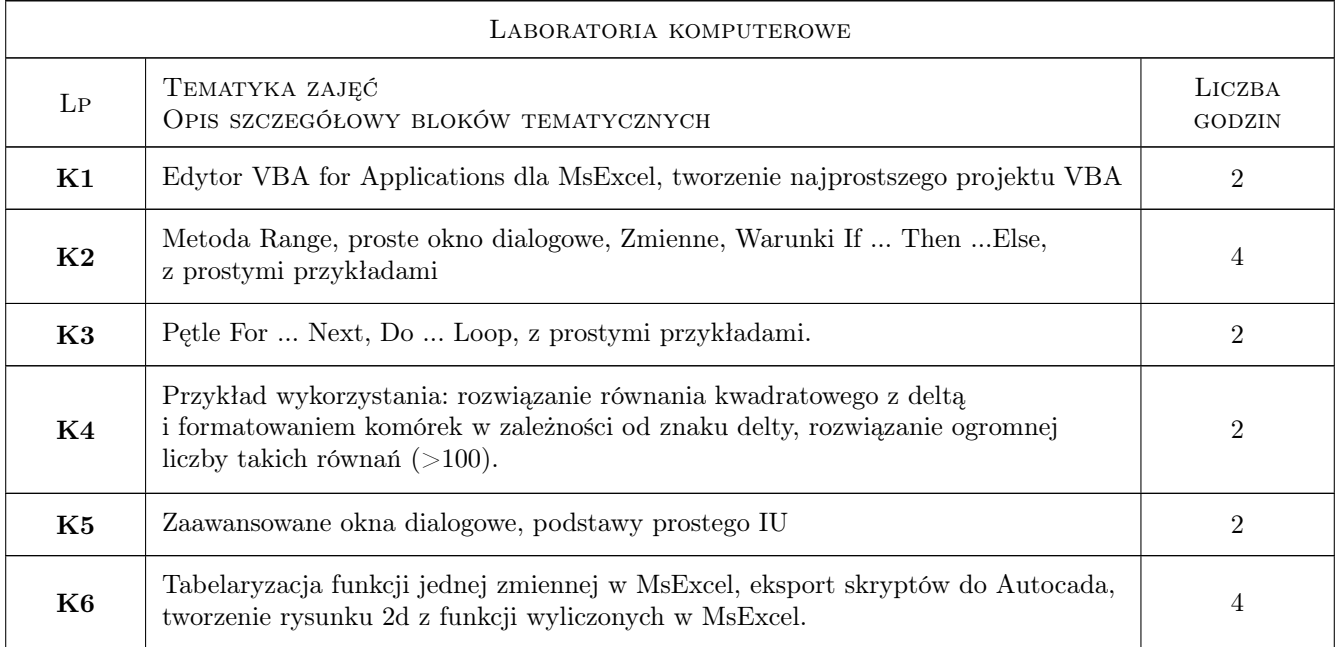

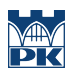

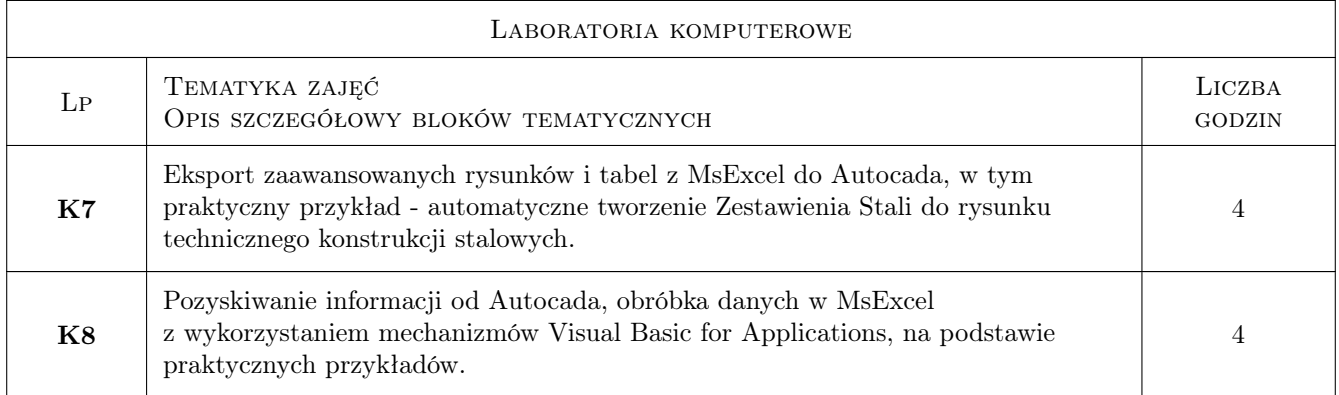

### 7 Narzędzia dydaktyczne

- N1 Wykłady
- N2 Prezentacje multimedialne
- N3 Praca w grupach

# 8 Obciążenie pracą studenta

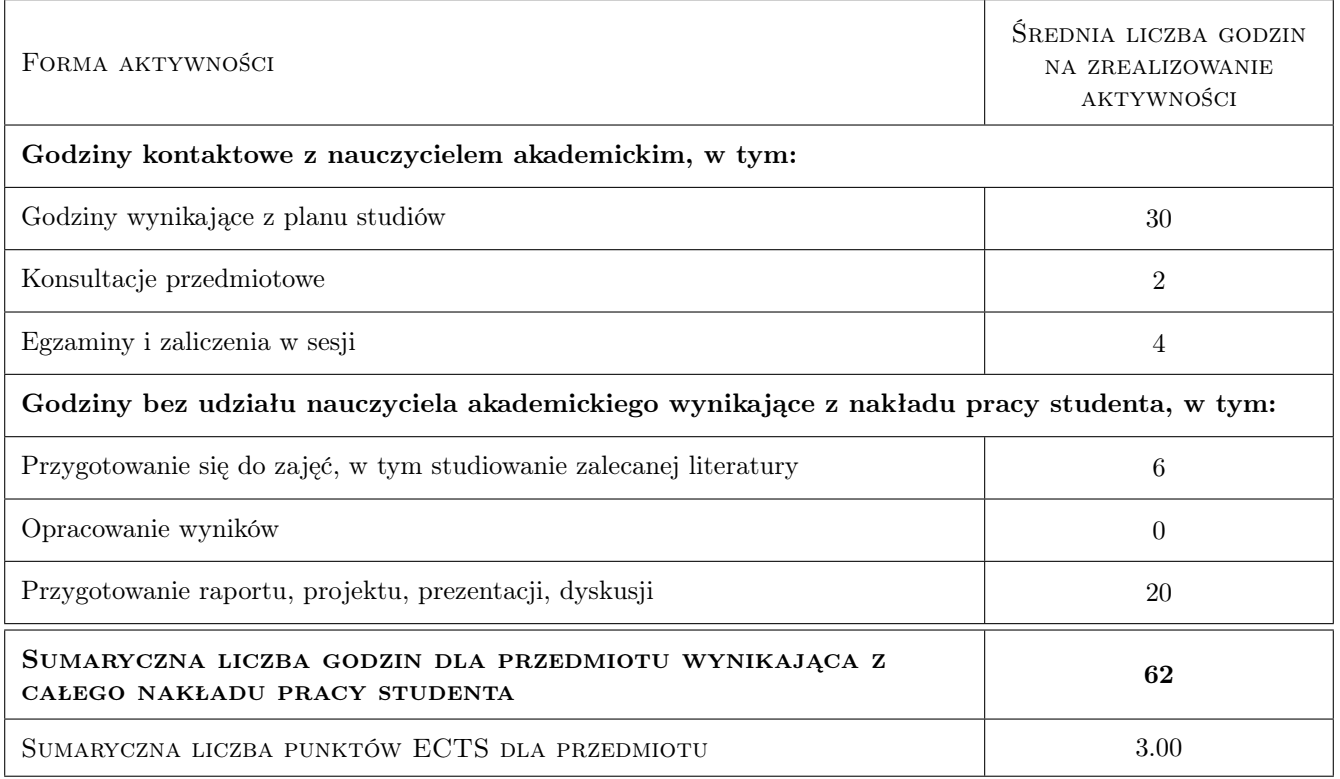

### 9 Sposoby oceny

#### Ocena formująca

F1 Ocena z ćwiczeń laboratoryjnych

#### F2 Ocena z zaliczenia treści wykładów

#### Ocena podsumowująca

P1 Średnia ważona ocen formujących

#### Kryteria oceny

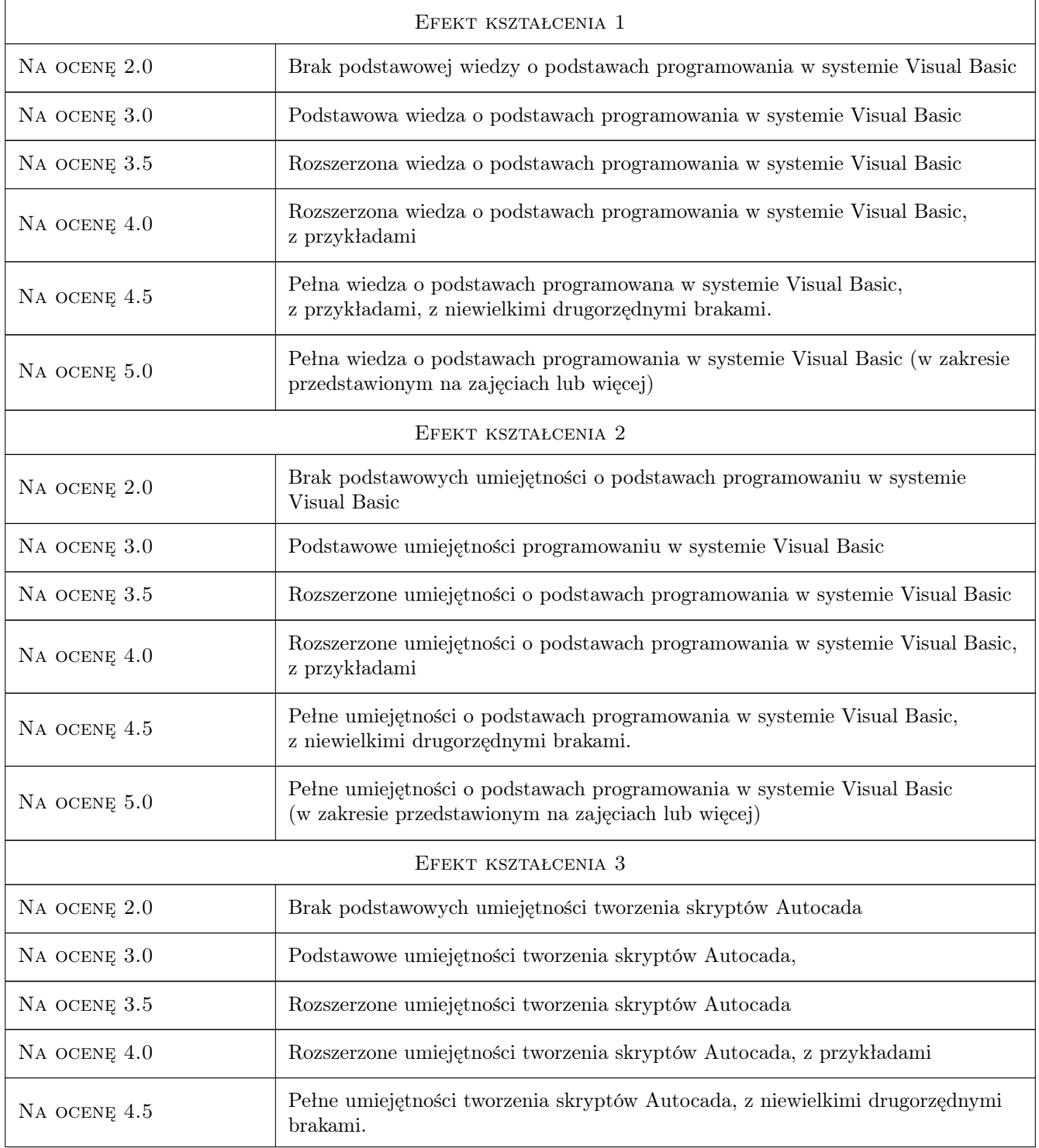

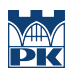

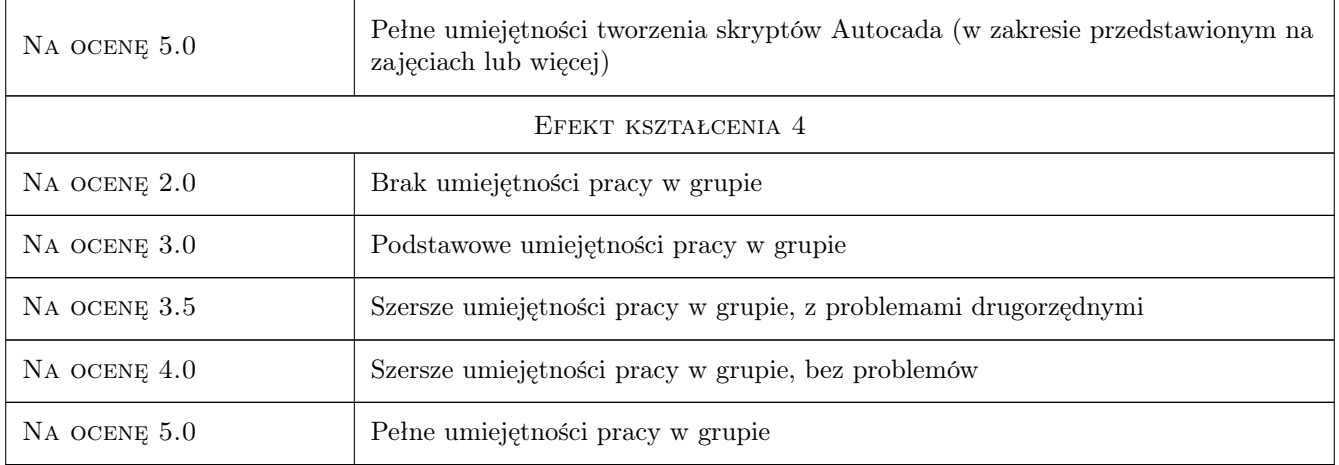

# 10 Macierz realizacji przedmiotu

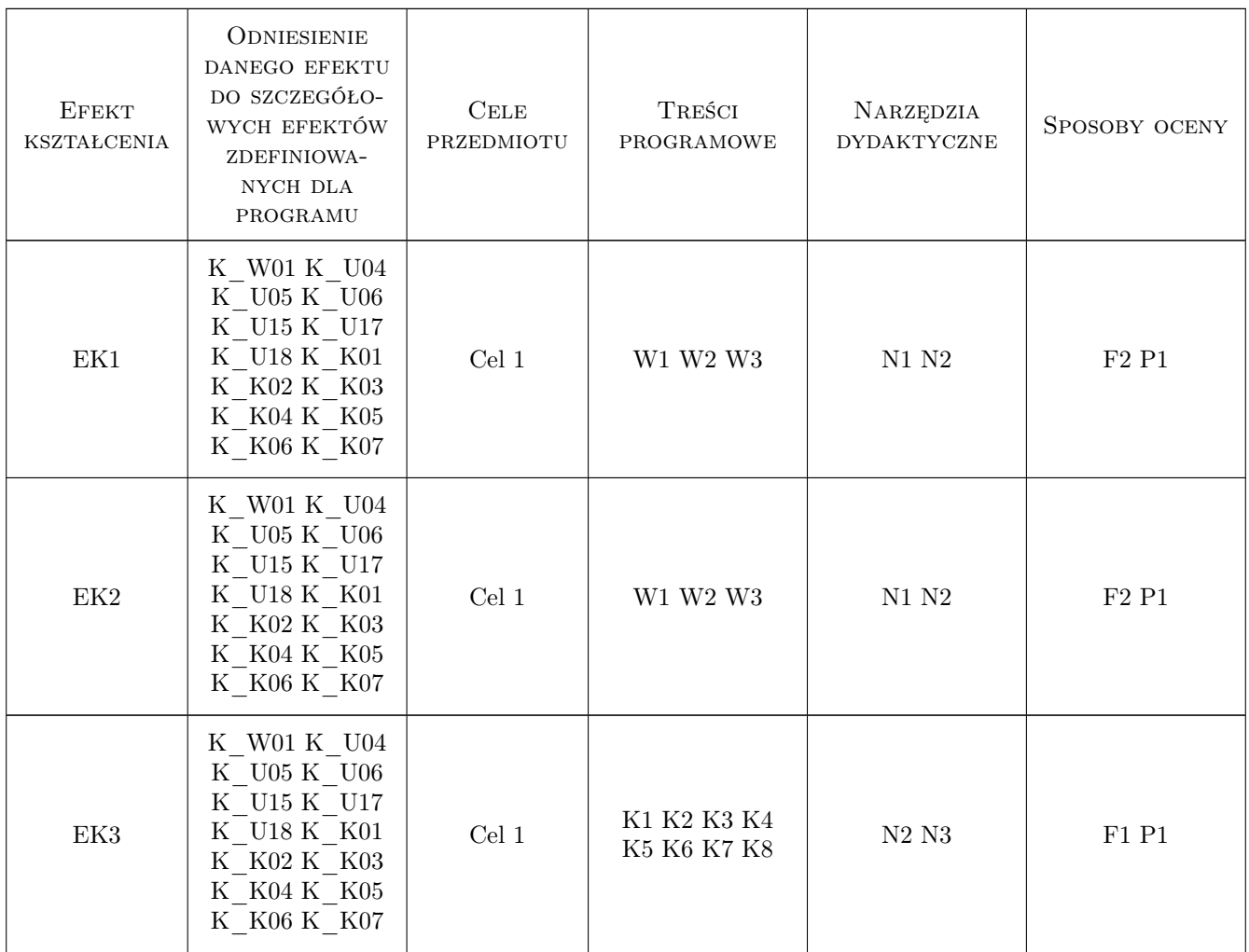

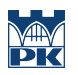

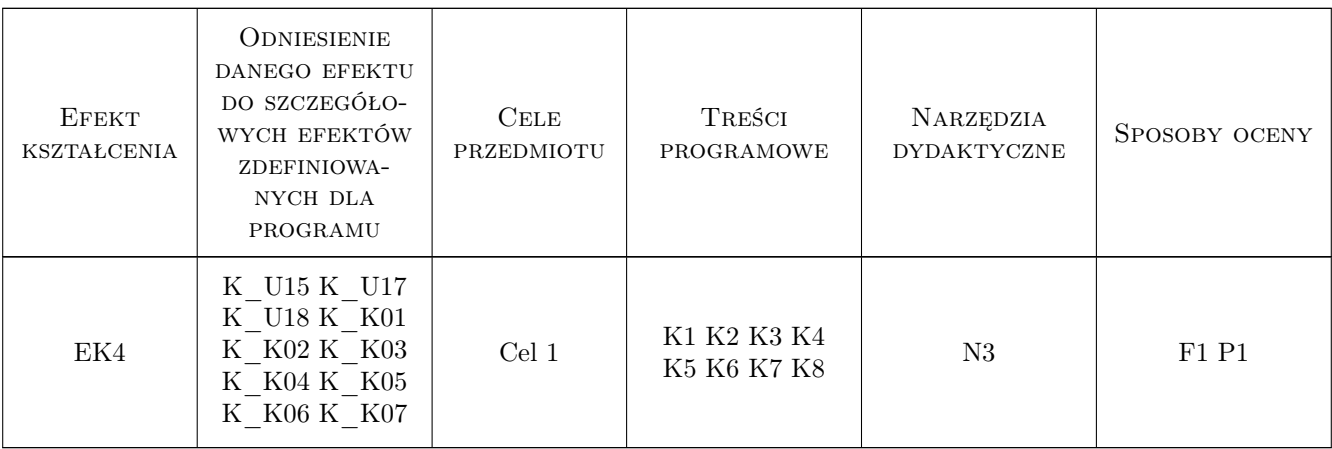

### 11 Wykaz literatury

#### Literatura podstawowa

- [1 ] Pikoń Autocad 2018 pl, Warszawa, 2018, Helion
- [2 ] Baca Excel 2016 i programowanie VBA. Kurs video. Poziom drugi. Zaawansowane techniki tworzenia makr, Warszawa, 2019, Videopoint

### 12 Informacje o nauczycielach akademickich

#### Osoba odpowiedzialna za kartę

dr inż. Andrzej Wolak (kontakt: Andrzej.Wolak@iigw.pl)

### 13 Zatwierdzenie karty przedmiotu do realizacji

(miejscowość, data) (odpowiedzialny za przedmiot) (dziekan)